## Alte Termine der AG Digital

## Alte Termine:

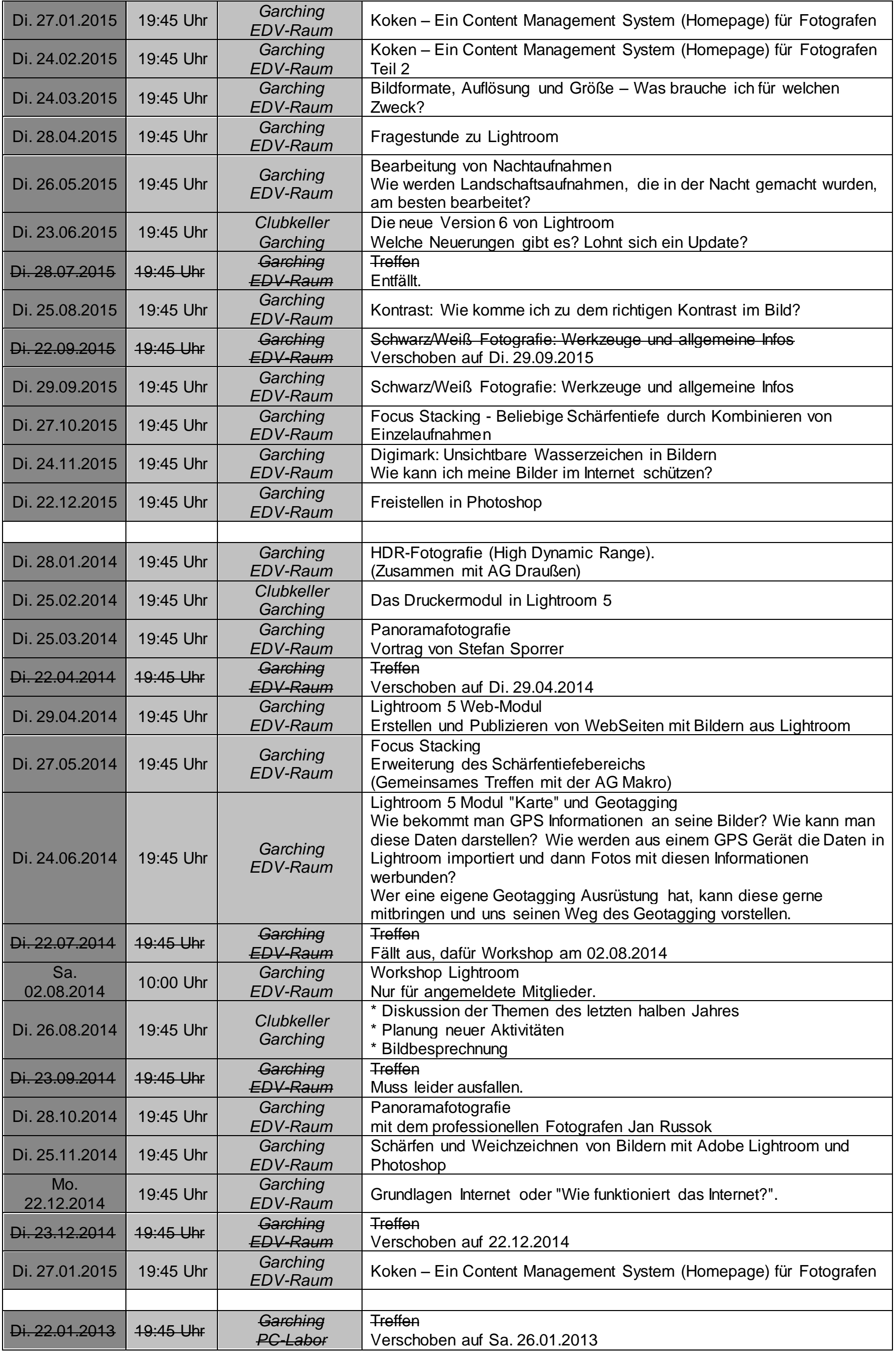

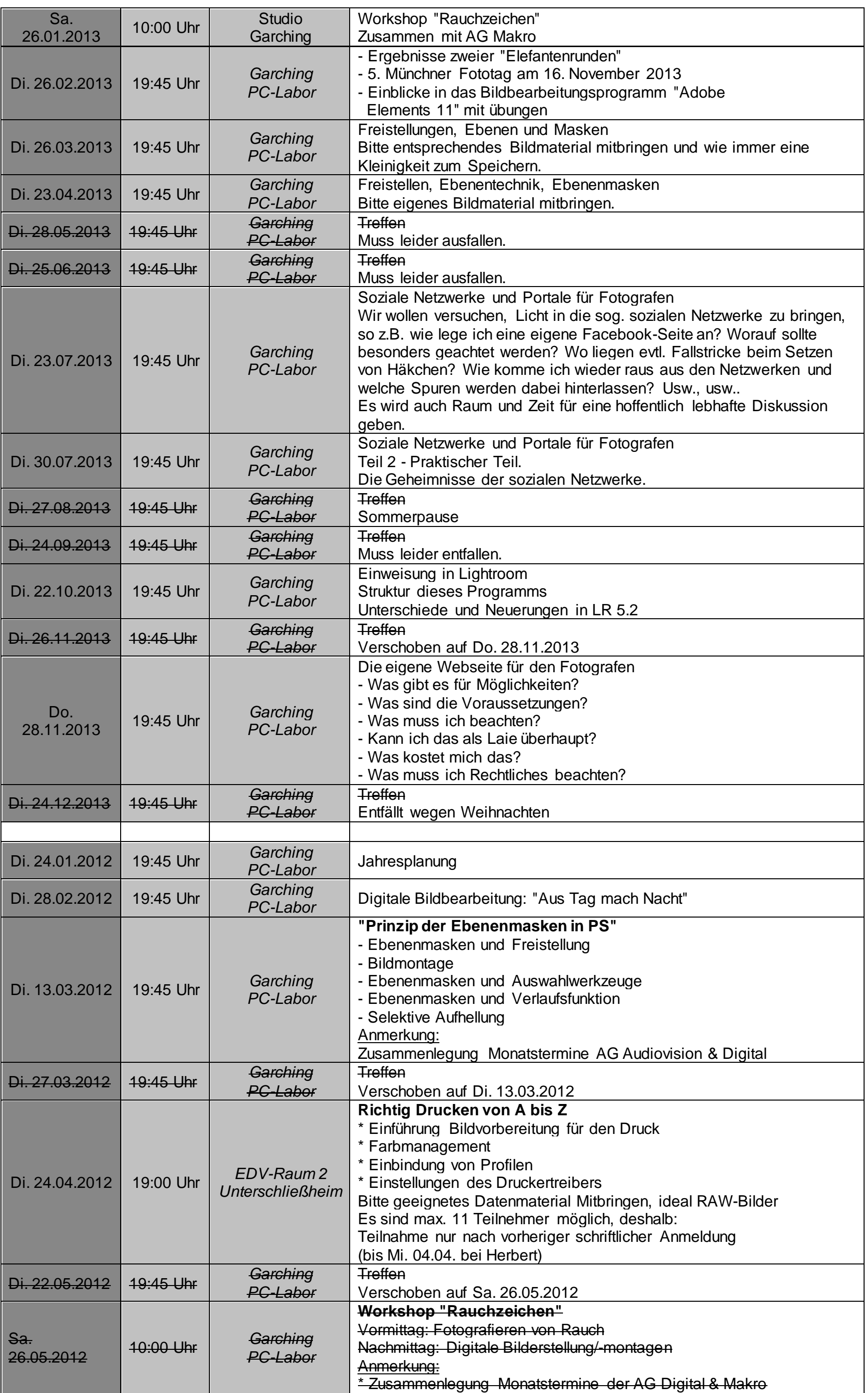

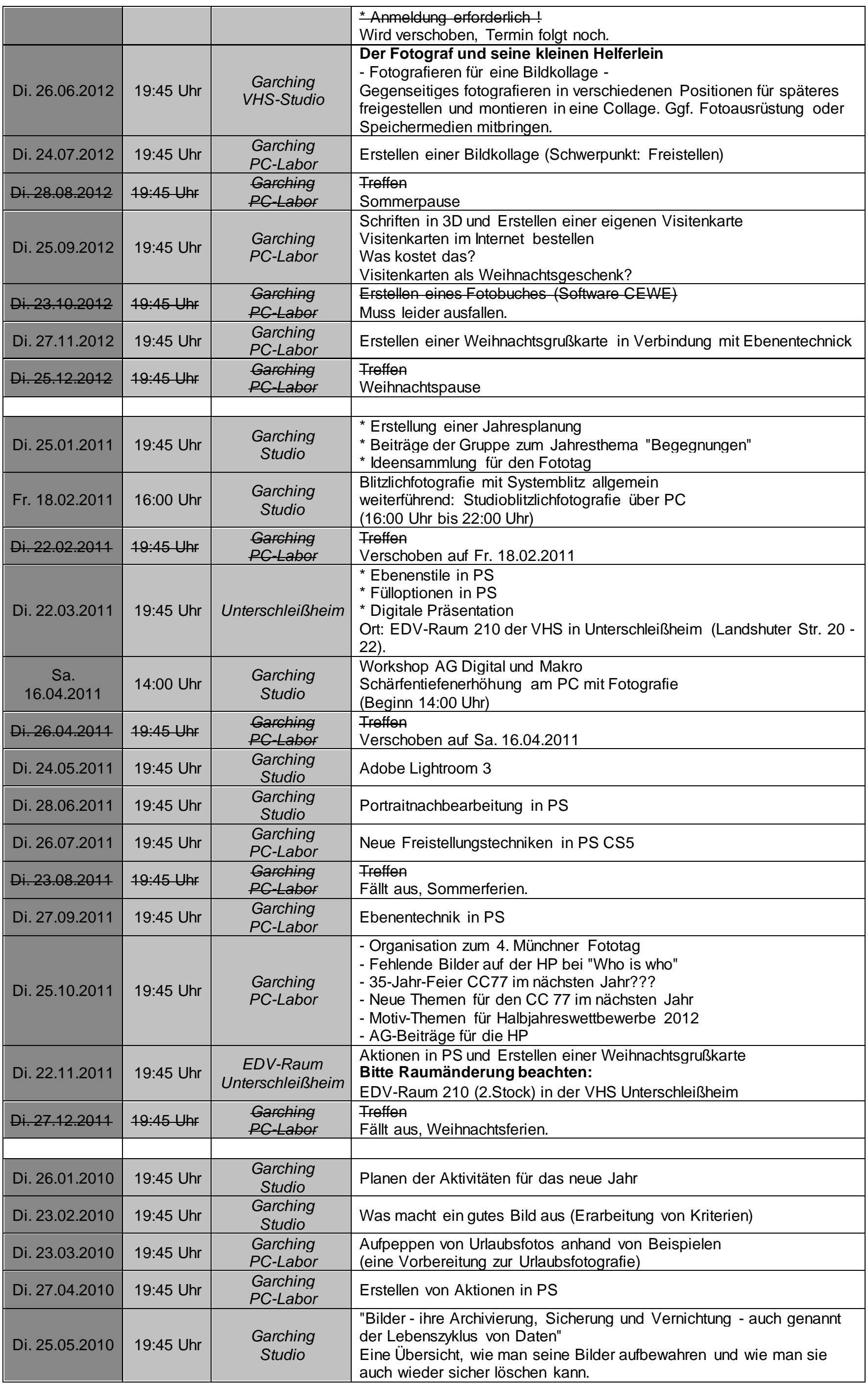

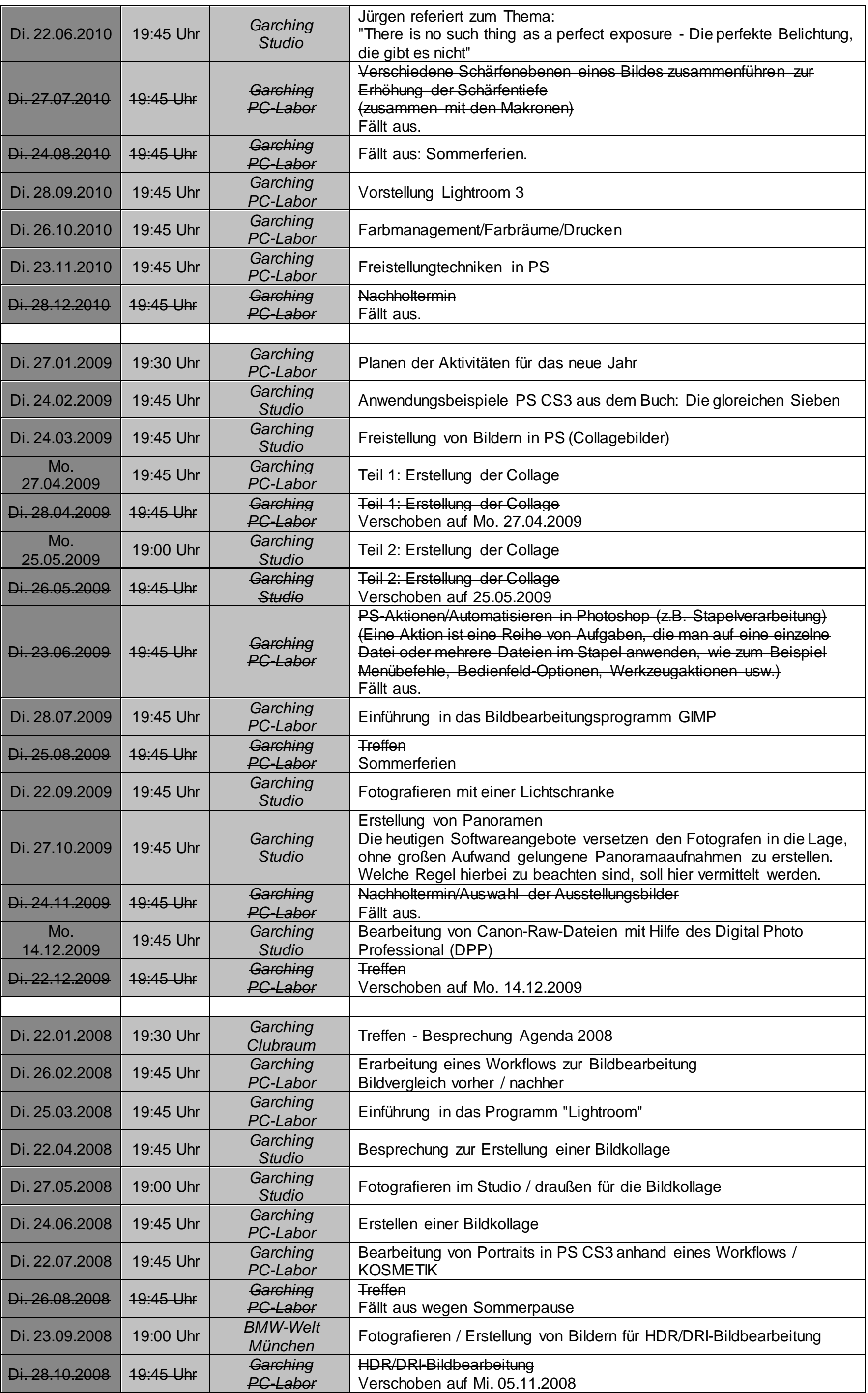

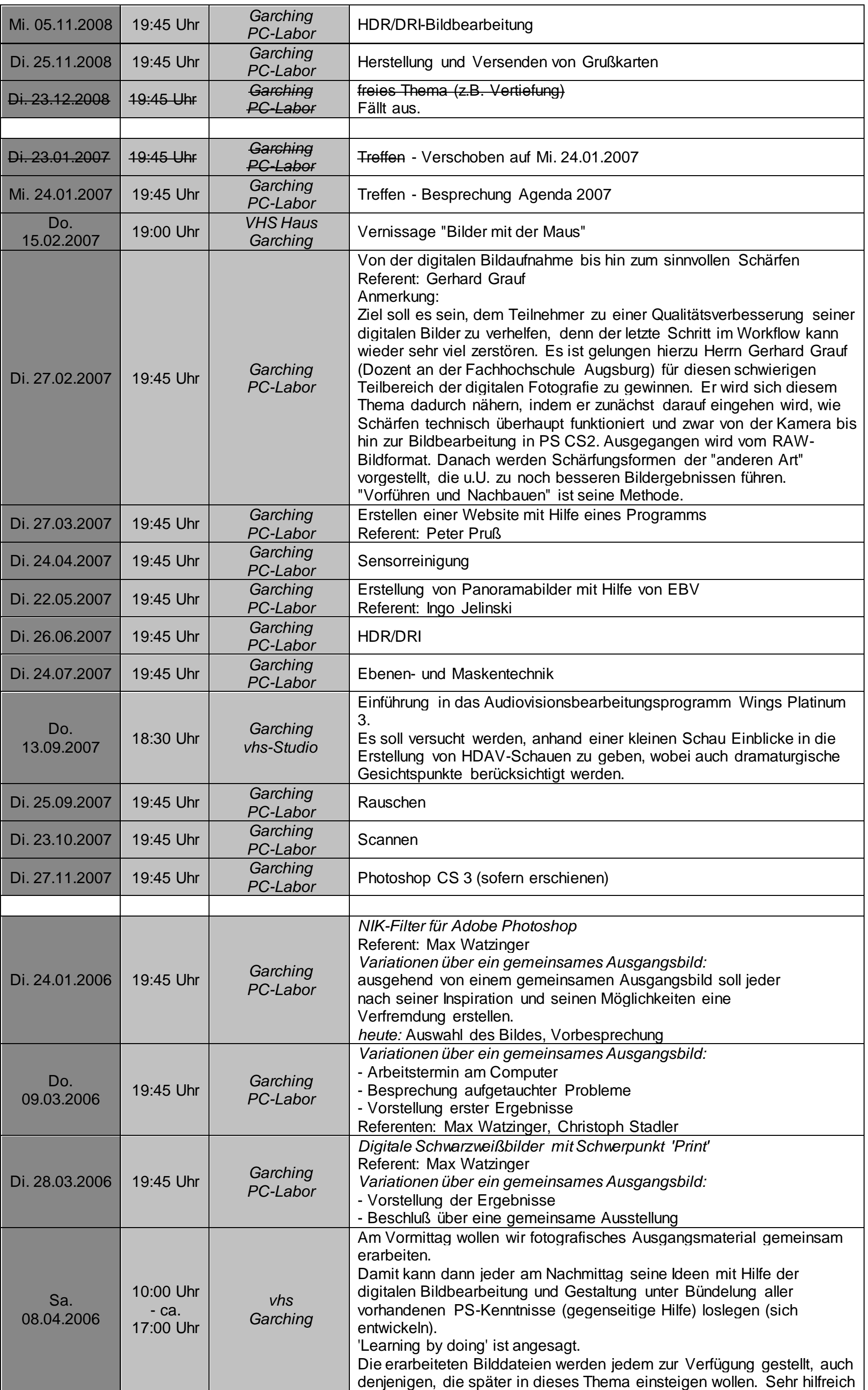

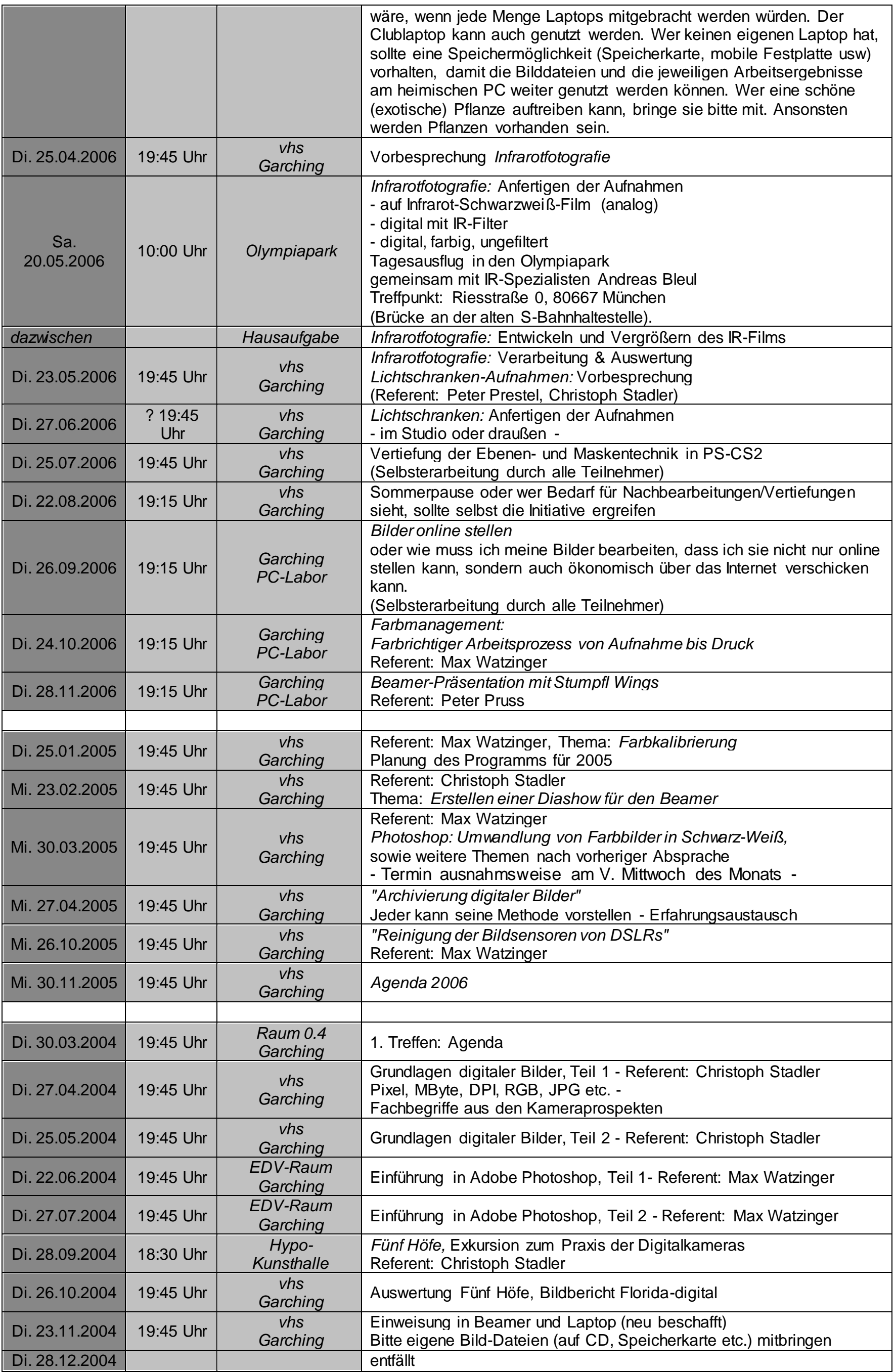